# **IBM** Commerce

## Performance Engineering

Klaus Nossek, Digital Experience Lab mailto:klaus\_nossek@de.ibm.com

Hermann Hübler, Digital Experience Lab Services mailto:huebler@de.ibm.com

Digital Experience Meet the Lab 14.-15. Juni 2016

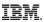

#### Agenda

- How Customers benefit from the Performance Work in the Lab
- DX Performance Engineering in the Lab
- Key Performance Driver Caching
- DX Performance Guidelines
- Performance from the services perspective

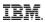

#### How do Customers benefit from the Performance Work in the Lab

#### The Goals of the Performance Team in Böblingen, Dublin and Raleigh:

- The Performance Team runs performance benchmarks and measurements for portal releases and new features before they ship out to the customers to make sure that they perform well
- The team publishes performance papers that are guidelines for performance planning and tuning
- The team supports customers to prevent and solve performance issues

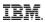

#### **DX** Performance Engineering

#### Performance Planning

 Planning of performance work items, design reviews, code reviews, performance environment, performance scenarios, performance goals, test execution, documentation

#### **Define Performance Benchmark Scenarios**

- Define multiple scenario which are intended to demonstrate the performance characteristics of WebSphere Portal in various use cases
- Design performance scenarios with two main objectives:
  - Demonstrate the maximum load for a system
  - Demonstrate that the maximum load can be sustained

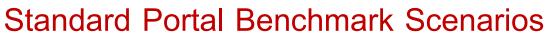

Rational Performance

Tester Workbench

A portal benchmark models the viewing of content by users in a corporate intranet environment with:

- 100,000 registered user
- 50,000 content items
- 1,000 pages / labels
- 70 portlet applications

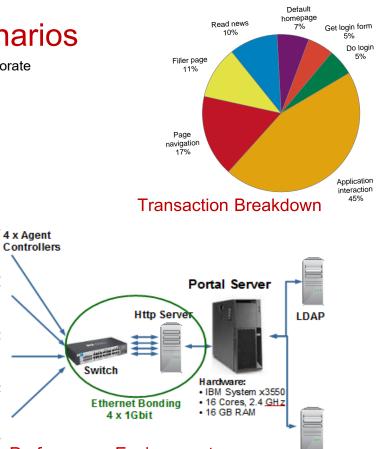

DB Server

#### Key Performance Metrics:

- max Throughput / max Concurrent Users
- acceptable Response Time (1sec/5sec/...sec)

#### DX Performance Engineering

Performance needs to be managed:

- Start performance tests early in the development phase
- Run performance tests continuously
- The elimination of performance bottlenecks is an iterative process
- Automate performance test
- Use dashboards for performance reporting

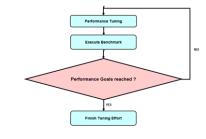

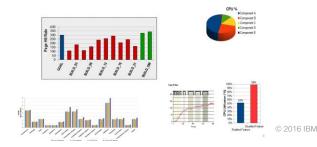

## **Benchmark Reports**

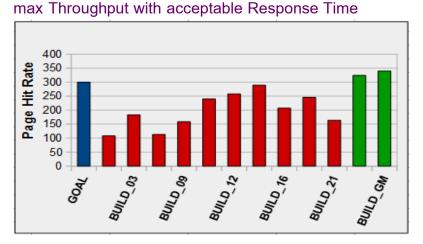

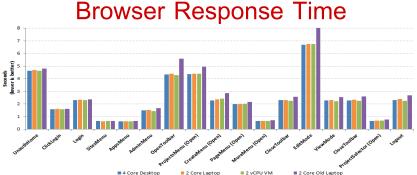

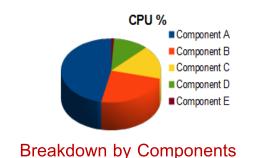

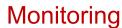

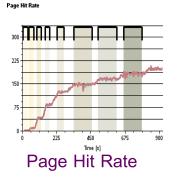

#### 98% 100% 90% 80% -70% Utilizaton 60% 52% 50% 40% **1** 30% 20% 10% 0% Disabled Feature Enabled Feature

CPU Utilization<sup>16 IBM</sup>

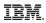

## **Throubleshoot Performance Issues**

### CPU

|                                         | CPU       | Name                                                                              |
|-----------------------------------------|-----------|-----------------------------------------------------------------------------------|
|                                         | 2,011,712 | org/apache/jsp/_Contro1jsp <u>Service(</u> )                                      |
|                                         | 1,740,552 | org/apache/jsp/_Default. <u>jspService(</u> )                                     |
| Method                                  | 1,408,144 | com/ <u>ibm/wps</u> /composition/model/ <u>impl/NodeFactory.getPortletNode(</u> ) |
|                                         | 1,132,200 | com/ <u>ibm/wps</u> /engine/ <u>FixedURL_<init< u="">&gt;()</init<></u>           |
| <b>Profiling:</b>                       | 1,063,296 | com/ <u>ibm/wps</u> /ac/impl/ <u>PermissionCollectionImpl_<init>()</init></u>     |
| · · • • · · · · · · · · · · · · · · · · | 1,039,712 | com/ <u>ibm/wps</u> /state/accessors/collections/ <u>MapOnNode.putAll(</u> )      |
|                                         | 720,336   | com/ <u>ibm/wps</u> /ac/impl/PermissionCollectionImpl.putActions()                |
|                                         | 486,648   | com/ <u>ibm/wps</u> /state/ <u>utils/CharWriter.toString()</u>                    |
|                                         | 404,08    | com/ibm/wps/ac/impl/PermissionCollectionImpl.implies()                            |

#### Memory M To HI HI HI H Camer R. con System Overview Leaks Overview Memory Dump: Total 1,5 GR

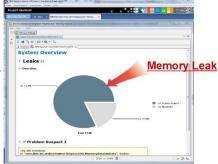

### 0

### **Lock Contention**

| File Analysis View He                                                            | File Analysis View Help                                                                                                    |     |  |  |  |
|----------------------------------------------------------------------------------|----------------------------------------------------------------------------------------------------|-----|--|--|--|
| 🛛 🗅 🗙 💥 🛏 🖗                                                                      | ) 📖 🕇 🌇 👀 🚱 😌 🕲 🖢 🧶 🕲 🥔 😕 🗮 🛄 👘 🗶 🗸 🧶                                                                                                    | 🗹 F |  |  |  |
|                                                                                  | Thread Detail : javacore.20131023.125307.22616.0001.txt                                                                                                    |     |  |  |  |
| Name                                                                             | State v Method                                                                                                    | St. |  |  |  |
| Thread-48                                                                        | Parked sun/misc/Unsafe.park(Native Method)                                                                                                    |     |  |  |  |
| Thread-56                                                                        | Parked sun/misc/Unsafe.park(Native Method)                                                                                                    |     |  |  |  |
| Thread-65                                                                        | Z Parked sun/misc/Unsafe.park(Native Method)                                                                                                    |     |  |  |  |
| Non-deferrable Alarm : 0<br>Thread-52                                            |                                                                                                    |     |  |  |  |
| Thread-52                                                                        | Parked sun/misc/Unsafe.park(Native Method)                                                                                                    |     |  |  |  |
| WebContainer : 2                                                                 | Blocked java/lang/ClassLoader.loadClass(ClassLoader.java:690(Compiled Code))                                                                                                    | 28  |  |  |  |
| WebContainer : 13                                                                | Blocked java/lang/ClassLoader.loadClass(ClassLoader.java:690(Compiled Code))                                                                                                    | 30  |  |  |  |
|                                                                                  | Blocked org/eclipse/emf/ecore/impl/EPackageRegistryImpl.getEPackage(EPackageRegistryImpl.                                                                                                    |     |  |  |  |
| WebContainer : 16                                                                | Blocked java/lang/ClassLoader.loadClass(ClassLoader.java:690(Complied Code))                                                                                                    | 28  |  |  |  |
| WebContainer : 18<br>WebContainer : 56<br>WebContainer : 12<br>WebContainer : 43 | Blocked java/lang/ClassLoader.loadClass(ClassLoader.java:690(Compiled Code)) Blocked java/lang/ClassLoader.loadClass(ClassLoader.java:690(Compiled Code))                                                                                                    | 28  |  |  |  |
|                                                                                  | Blocked java/lang/ClassLoader.loadClass(ClassLoader.java:690(Compiled Code)) Blocked java/lang/ClassLoader.loadClass(ClassLoader.java:690(Compiled Code))                                                                                                    |     |  |  |  |
| WebContainer : 12<br>WebContainer : 43                                           | Diocked java/ang/ClassLoader.loadClass(ClassLoader.java:090(Compiled Code))<br>Biocked java/ang/ClassLoader.loadClass(ClassLoader.java:690(Compiled Code))                                                                                                    | 27  |  |  |  |
| WebContainer : 36                                                                | Blocked java/ang/ClassLoader.loadClass(ClassLoader.java.690(Compiled Code))                                                                                                    | 28  |  |  |  |
| WebContainer : 42                                                                | blocked javanang/classicoaderiasd/lass(classicoaderiava.os/)(compiled code))<br>Blocked ord/ecilose/empi/EpackageRegistryImp.getEpackage(EpackageRegistryImp.getEpackage(EpackageRegistryImp.getEpackageRegistryImp.getEpackage(EpackageRegistryImp.getEpackageRegistryImp.getEpackage(EpackageRegistryImp.getEpackageRegistryImp.getEpackage(EpackageRegistryImp.getEpackageRegistryImp.getEpackageRegistryImp.getEpackageRegistryImp.getEpackageRegistryImp.getEpackage(EpackageRegistryImp.getEpackageRegistryImp.getEpackageRegistry |     |  |  |  |
| WebContainer : 32                                                                | Blocked java/ang/ClassLoader.loadClass/ClassLoader.lava.690(Compiled Code))                                                                                                    | 29  |  |  |  |
| WebContainer : 44                                                                | Blocked org/eclipse/em//ecore/impl/EPackageRegistr/impl.getEPackage(EPackageRegistr/impl.                                                                                                    |     |  |  |  |
| WebContainer : 27                                                                | Blocked java/lang/ClassLoader.loadClass(ClassLoader.java;690(Compiled Code))                                                                                                    | 28  |  |  |  |
| WebContainer : 57                                                                | Diocked java/ang/ClassLoader.joadClass(ClassLoader.java.690(Compiled Code))                                                                                                    | 20  |  |  |  |
| WebContainer : 21                                                                | Blocked java/lang/ClassLoader.loadClass(ClassLoader.java:690(Compiled Code))                                                                                                    | 28  |  |  |  |
| WebContainer : 11                                                                | Blocked java/lang/ClassLoader.loadClass(ClassLoader.java:690(Compiled Code))                                                                                                    | 30  |  |  |  |
| WebContainer : 49                                                                | Blocked java/lang/ClassLoader.loadClass(ClassLoader.java:690(Compiled Code))                                                                                                    | 20  |  |  |  |
| WebContainer : 23                                                                | Blocked java/lang/ClassLoader.loadClass(ClassLoader.java:690(Compiled Code))                                                                                                    | 28  |  |  |  |
| WebContainer : 59                                                                | Blocked org/eclipse/emf/ecore/impl/EPackageRegistryImpl.getEPackage(EPackageRegistryImpl.                                                                                                    |     |  |  |  |
| WebContainer : 33                                                                | Blocked org/eclipse/emf/ecore/impl/EPackageRegistryImpl.getEPackage(EPackageRegistryImpl.                                                                                                    |     |  |  |  |
| Open Open Javacore or T                                                          | Blocked java/lang/ClassLoader.loadClass(ClassLoader.java:690(Compiled Code))                                                                                                    | 30  |  |  |  |

#### **Monitoring: http traffic**

| 🗘 Fid                           | dler Web (                                                                                                    | Debugger |              | A complete the second second sec |  |  |  |  |
|---------------------------------|----------------------------------------------------------------------------------------------------|----------|--------------|----------------------------------------------------------------------------------------------------|--|--|--|--|
| File E                          | ile Edit Rules Tools View Help GET/book 🎇 GeoEdge                                                                                                    |          |              |                                                                                                    |  |  |  |  |
| Q 4                             | 🔍 🖘 Replay 🗙 🕨 🕨 Go ا 💺 Stream: 🧱 Decode 🛛 Keep: All sessions 🛛 🕀 Any Process 🏦 Find 🔜 Save 🛛 🎼 📎 🏈 Browse 🔹 🛠 Clear Cache 🎢 TextWizard 🛛 🖳 Tearoff 🗍 MSDN Search. |          |              |                                                                                                    |  |  |  |  |
| #                               | Result                                                                                                    | Protocol | Host         | URL                                                                                                    |  |  |  |  |
| &≥1                             | 200                                                                                                    | HTTP     | wps188:10039 | /wps/portal/                                                                                                    |  |  |  |  |
| css{2                           | 200                                                                                                    | HTTP     | wps188:10039 | /wps/contenthandler/!ut/p/digest!NA9ijYOL1Eme1pdsI8ITDA/sp/mashup:ra:collection?soffset=0&eoffset=15&themeID=ZJ_00000000000A0BR2B3C                                                                                                    |  |  |  |  |
| S 3                             | 200                                                                                                    | HTTP     | wps188:10039 | /wps/contenthandler/!ut/p/digest!NA9ijYOL1Eme1pdsI8ITDA/mashup/ra:collection?themeID=ZJ_000000000000A0BR2B300QC6&locale=en&locale=di                                                                                                    |  |  |  |  |
| <b>a</b> 4                      | 200                                                                                                    | HTTP     | wps188:10039 | /wps/contenthandler/!ut/p/digest!sp1f9qW6Ev-J5hNRexJ_xQ/mashup/ra:collection?themeID=ZJ_0000000000000A0BR2B300QC6&locale=en&locale=c                                                                                                    |  |  |  |  |
| <b>1</b> 35 3<br>435 4<br>435 5 | 200                                                                                                    | HTTP     | wps188:10039 | /wps/contenthandler/!ut/p/digestIGZJ78NU5gOAzgXUOM4rLlw/mashup/ra:collection?themeID=ZJ_00000000000000A0BR2B300QC6&locale=en&locale=                                                                                                    |  |  |  |  |
| 26                              | 200                                                                                                    | HTTP     | wps188:10039 | /wps/PA_Filler_23/Images/ads/ad5.jpg                                                                                                    |  |  |  |  |
| 27                              | 200                                                                                                    | HTTP     | wps188:10039 | /wps/PA_Filler_23/Images/ads/ad20.jpg                                                                                                    |  |  |  |  |
| 28                              | 200                                                                                                    | HTTP     | wps188:10039 | /wps/PA_Filler_23/Images/ads/ad14.jpg                                                                                                    |  |  |  |  |
| 2 9                             | 200                                                                                                    | HTTP     | wps188:10039 | /wps/contenthandler/lut/p/digestisp1f9qW6Ev-J5hNRexJ_xQ/dav/fs-type1/themes/Portal8.5/css/images/master.png                                                                                                    |  |  |  |  |
| <b>22</b> 1.                    | 200                                                                                                    | HTTP     | wps188:10039 | /wps/contenthandler/lut/p/digest1sp1f9qW6Ev-J5hNRexJ_xQ/dav/fs-type1/themes/Portal8.5/images/favicon.ico                                                                                                    |  |  |  |  |
| <b>2</b> 1.                     | 200                                                                                                    | HTTP     | wps188:10039 | /wps/contenthandler/!ut/p/digest!spIf9qW6Ev-J5hNRexJ_xQ/dav/fs-type1/themes/Portal8.5/css/images/loading.gif                                                                                                    |  |  |  |  |
| ≪≫1.                            | 200                                                                                                    | HTTP     | wps188:10039 | /wps/portal/lut/p/z1/04_Sj9CPykssy0xPLMnMz0vMAfIjo8zi_S1NnT083A28_b39LAwcvU3DXN0Mgw18gwz0w8EKDHAARwP9KEL6o_AqCTSCKsBjRUFuhEGi                                                                                                    |  |  |  |  |
| <b>Z</b> 1.                     | 200                                                                                                    | HTTP     | wps188:10039 | /wps/PA_Filler_12/Images/btn_go.gif                                                                                                    |  |  |  |  |
| <b>Z</b> 1.                     | 200                                                                                                    | HTTP     | wps188:10039 | /wps/PA_DieRoller/Images/Dice.jpg                                                                                                    |  |  |  |  |

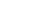

IRM

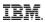

Key Performance Drivers in WebSphere Portal

- Environment: HW, OS, Network, DB, LDAP, Http Server, Backend
- Application Complexity: Pages, Theme, Portlets
- Caching
- Memory
- JVM Tuning & WebSphere Tuning

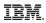

Benefit of Caching – Example from the Lab: Slow vs Fast Network

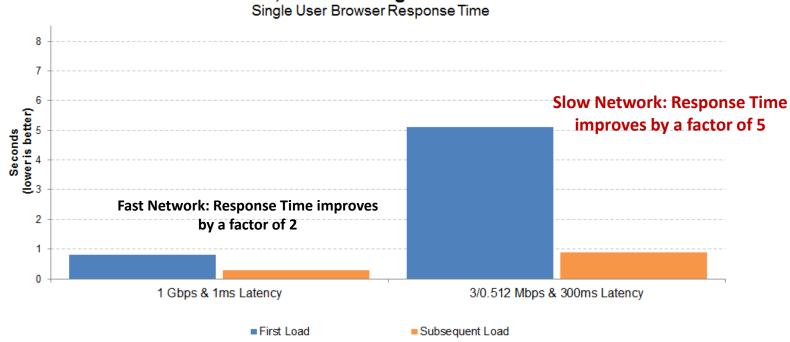

Portal 8.5, Welcome Page with Firefox 24

First Load without Caching – Subsequent Load with Caching

### Caching Architecture

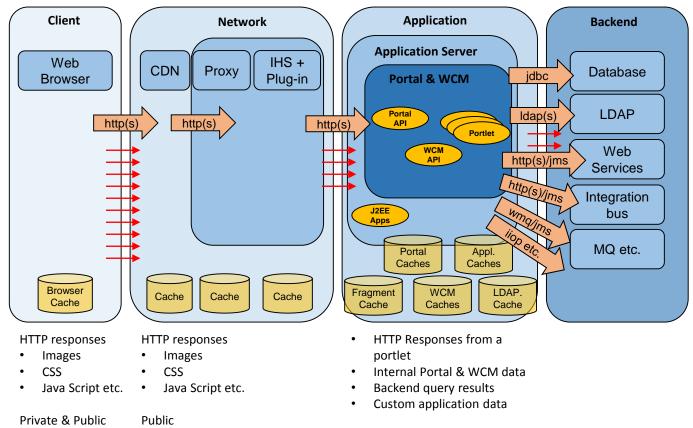

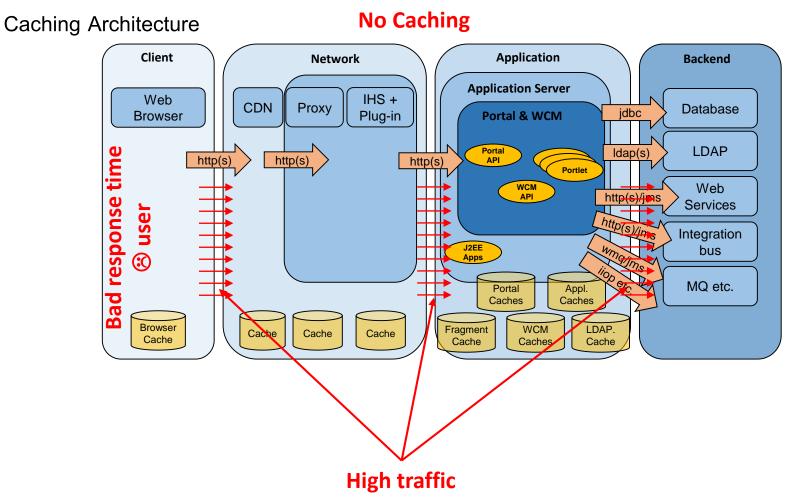

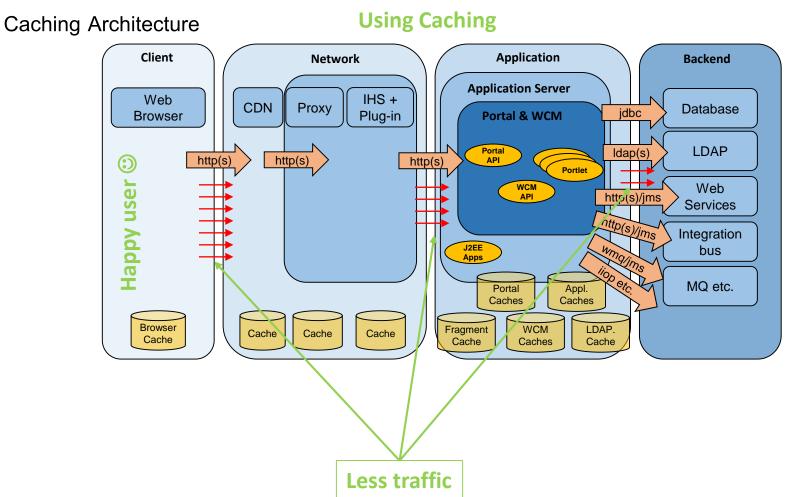

IBM.

Page Caching -> Browser and Network Caches

- Consider Page, Theme, Portlet and Global Settings for Page Caching
- Since portlets default to no caching, pages will not be cached by just changing the page cache settings
- What happens if a page has a portlet with conflicting configuration ?
  - Lowest common denominator wins
  - Everything on page must be SHARED for public
  - Minimum value of all expirations will be used for max-age

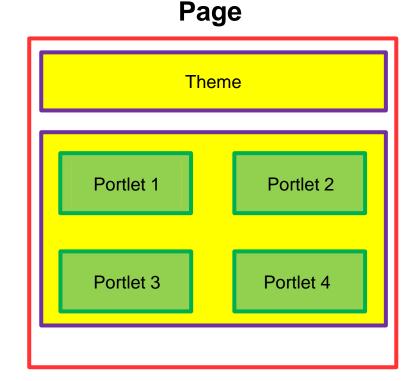

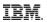

Page and Static Content Caching - in remote - Browser and Network Caches

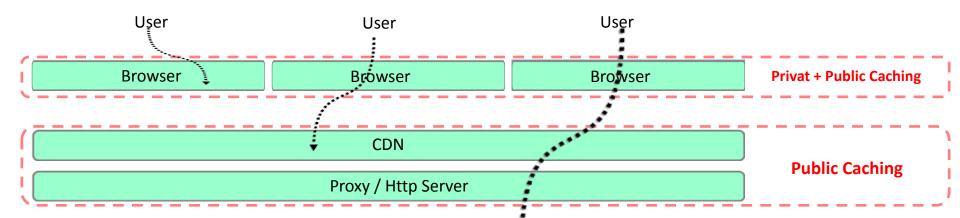

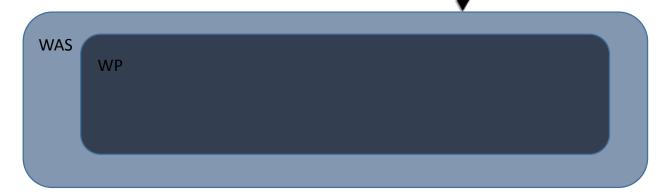

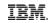

WCM Rendering - <u>NEW WP 8.5 CF11</u>: If WCM Advanced Cache is enabled for all Portlets

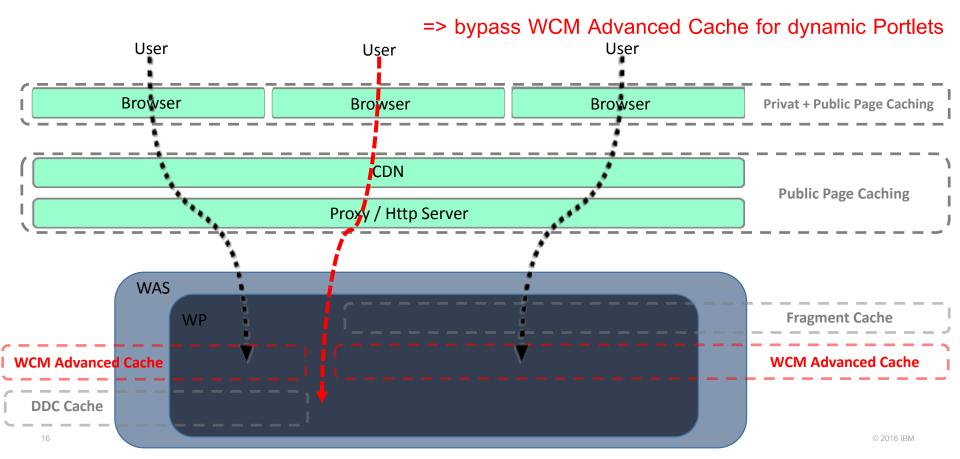

#### WCM Rendering - <u>NEW</u> WP 8.5 CF11: => bypass WCM Advanced Cache for dynamic Portlets

There is a new flag in the Configure and Edit Shared Settings mode of the Web Content Viewer portlet

| Portlet Display Title (Reset)                          |    |
|--------------------------------------------------------|----|
| Use default title 🔹                                    |    |
| Page Display Title (Reset)                             |    |
| Use default title                                      |    |
| Partlet Capho Ontione                                  |    |
| Portlet Cache Options                                  |    |
| Cache Scope (Reset)                                    |    |
| Non-shared cache for a single user 🔻                   |    |
| Cache Expiration (Reset)                               |    |
| Cache always expires 🔹                                 |    |
| Web Content Manager Caching (Reset)                    |    |
| <ul> <li>Bypass Web Content Manager Caching</li> </ul> |    |
| Advanced Options                                       | (? |
|                                                        |    |

### **DX** Performance Guidelines

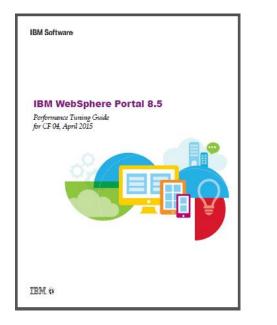

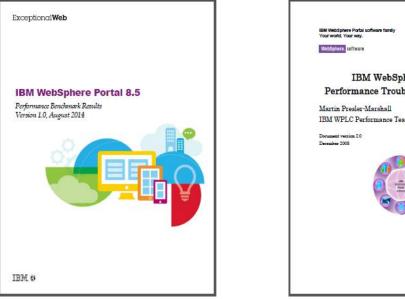

IBM IBM WebSphere Portal Performance Troubleshooting Guide IBM WPLC Performance Team

#### NEW: Performance Tuning Guide for WP 8.5 CF 10 Mai 2016

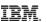

Performance from the services perspective

- Performance in the field
- The performance-map
- Performance tuning
- Load testing
- Operational aspects of performance

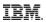

#### Principle for complex (technical) systems

There are known knowns; there are things we know we know.

We also know there are known unknowns; that is to say we know there are some things we do not know.

But there are also unknown unknowns – there are things we do not know we don't know

U.S. Secretary of Defense Donald Rumsfeld, 2002/02/12

#### IBM.

#### Performance I

- Needs to be managed
  - Iterative process
  - Start early in the development/implementation phase
- Depends on every component involved in performing work
  - Principle of the weakest link
- Better performance means
  - Supporting more users
  - Lower hardware and maintenance cost
  - Increased customer satisfaction

#### Performance II

#### Two main areas

- Application performance
- Middleware and infrastructure performance
  - ightarrow Focus of this presentation in is this area

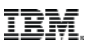

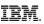

#### Performance in a Digital Experience (DX) environment

- DX environments can become quite complex
  - Typically consist of multiple systems such as reverse proxy servers, HTTP servers, WebSphere Application Servers, database servers etc.
  - Mostly clustered or farmed
  - Different types require different tuning
    - Authoring and rendering systems
- Need to track performance on every system
  - Client, Network, Operating system, JVM, Database, Caching, etc. etc.
- Use the <u>WebSphere Portal Tuning Guide</u> as a starting point
- ConfigEngine task: <u>tune-initial-performance</u>

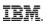

#### Need to balance all these components

for optimal performance

#### Client Application Network Backend **Application Server** IHS + Web CDN Proxy Database idbc Portal & WCM Browser Plug-in LDAP Portal Idap(s) http(s) http(s) http(s) API Portlet Web WCM http(s)/jms API Services http(s)/jms Integration wmalins J2EE Bus Apps iiop etc. MQ etc. Portal Appl. Caches Caches Fragment WCM Browser LDAP. Cache Cache Cache Cache Caches Cache Cache

#### The performance map

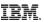

#### Performance tuning I

#### Two main areas

- Middleware and infrastructure performance tuning
  - Method of changing parameter settings to achieve optimal performance
  - $\circ$  Remember the weakest link principle ightarrow need to balance the resources in the environment for optimal results

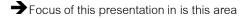

#### Application tuning

- Developers need to provide efficient code of course they always do ;)
- Application complexity: Pages, Theme, Portlets, WCM templates etc.

#### You can't tune out of a poorly written application

• Efficient application code is a prerequisite for good end user performance

#### Performance tuning II

#### Before you start

- Make sure you understand the environment/architecture
  - To avoid unknown unknowns in the architectural level
  - Including systems your DX environment connects to

Architectural and system context diagrams are helpful (if available)

- Make sure you know the most critical transactions/pages
- Be aware that tuning is application/environment specific
- Make sure that you have monitoring/logging in place
  - o to reduce the known unknowns and be prepared to find unknown unknowns

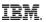

#### Performance tuning III

- Disable what you don't need
  - For example session persistence
- Define performance goals
  - Throughput
  - Response time
  - Etc.

Make sure these goals are clear, meaningful and measurable

#### Performance tuning – The big plan

- 1. Fully understand the environment, the architecture and the data flow
- 2. Ensure you have sufficient hardware resources
- 3. Ensure your hardware resources are configured efficiently
- 4. Ensure your OS resources are configured efficiently
- 5. Ensure your network resources are configured efficiently
- 6. Use offloading and accelerators whenever possible/available
- 7. Stay current with fixes and maintenance packages
- 8. Tune your JVM
- 9. Tune WebSphere's queuing framework (HTTP server, plug-in, thread pools, connection pools etc.)
- 10. Tune caches Browser, Proxy, HTTP Server, WAS, Portal, WCM and LDAP
- 11. Tune your databases
- 12. Use monitoring tools to track resource utilization and to detect trends
- 13. Set up proper logging across the request chain
- 14. Use tracing, sampling and profiling tools to identify bottlenecks

#### IBM.

### USE method I

- Utilization, Saturation and Errors are checked for every resource
  - Resource all server functional components. Includes hardware and software
  - Utilization percentage of time the resource is busy providing service work
  - Saturation degree to which the resource has work to do but can't service the work ightarrow waiting on a queue
  - Errors the number of errors logged
- Should be used early in the performance investigation
- Focuses on resources not on tools
  - Supports getting a full list of resources and what to monitor ightarrow avoids unknown unknows.

USE method II

- Iterates over all resources and checks each resource for USE
  - Checks for errors first (easy to find and fixed) – expressed in numbers
  - Check for utilization expressed in percentage
  - Check for saturation queue lenght

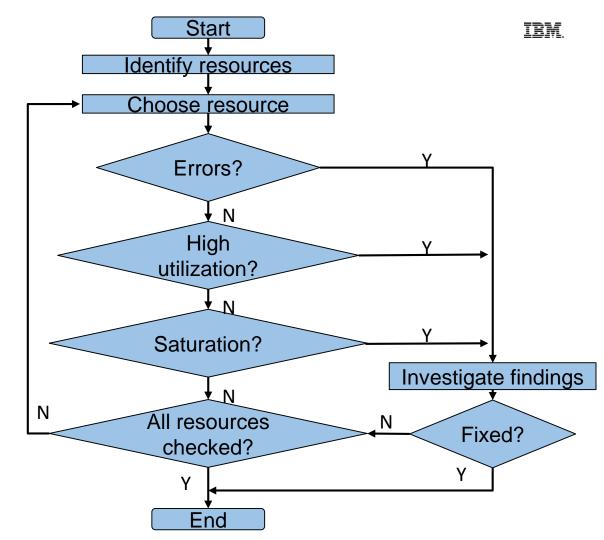

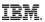

#### Load testing - overview

- Load testing is part of capacity planning
- Need to test code to ensure that
  - It runs without errors under load (race-conditions, concurrent modifications etc.)
  - It does not cause leaks of any kind
  - It meets performance criteria

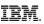

#### Load test types

#### Load test types

- Perform Load Test
  - Shows that the application can support expected transaction volumes and still meets expected response times
- Stress Test
  - Analyze the breaking point of the system with the expected response times
- Endurance Test
  - To demonstrate that the code runs for a long period without breaking (memory leaks, file system fill-ups etc.)

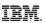

#### Load test planning

#### Key factors

- Number of users and transaction rate
- Transaction mix
- Dataset size and contents
- Think time
- Session handling
- Results must be
  - Repeatable and reliable (ignore warm-up data)

#### Load test verification

Results need to be checked against production data

- Transaction mix
- Resource utilization
- Performance results (response time, throughput)
- Multiple tools available
  - Rational Performance Tester
  - Apache Jmeter
  - Etc.

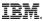

#### IBM.

#### References I

- WebSphere Application Server performance tuning community
  - https://w3-connections.ibm.com/communities/service/html/communityview?communityUuid=6e0cd8fa-e743-4540-bf5ea182a1aa5f6a&successMessage=label.action.confirm.community.join
- WebSphere Application Server performance cookbook
  - Public version: <u>https://publib.boulder.ibm.com/httpserv/cookbook/</u>
  - Internal version: <u>https://w3-connections.ibm.com/wikis/home?lang=en-us#!/wiki/W821910dd75b9\_434e\_8b82\_477706b8118d</u>
- WebSphere Application Server Forum
  - https://w3-connections.ibm.com/forums/html/forum?id=11111111-0000-0000-0000-00000001245
- WebSphere Application Server recommended fixes
  - http://www-01.ibm.com/support/docview.wss?uid=swg27004980
- Health Center in headless node
  - https://www.ibm.com/developerworks/community/blogs/kevgrig/entry/running\_ibm\_java\_healthcenter\_in\_headless\_mode48?lang=en
- IHS mod\_mpmstats
  - https://publib.boulder.ibm.com/httpserv/manual70/mod/mod\_mpmstats.html

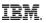

#### References II

- WebSphere Portal Tuning guides
  - <u>https://www-10.lotus.com/ldd/portalwiki.nsf/xpViewCategories.xsp?lookupName=Performance%20Tuning%20Guides</u>
- Caching theme objects
  - <u>http://www-01.ibm.com/support/knowledgecenter/SSHRKX\_8.5.0/mp/dev-theme/themeopt\_mod\_adminmod.dita?lang=en</u>
  - <u>http://www-01.ibm.com/support/knowledgecenter/SSHRKX\_8.5.0/mp/admin-system/mash\_webdav\_store.dita?lang=en</u>
- WebSphere Portal and Web Content Management recommended fixes
  - <a href="http://www-01.ibm.com/support/docview.wss?uid=swg27007603">http://www-01.ibm.com/support/docview.wss?uid=swg27007603</a>

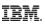

#### **References III**

- Sven Sterblings blog posts on developer.ibm.com
  - https://developer.ibm.com/digexp/blog/2016/06/03/a-little-lession-on-why-you-should-care-about-proper-performance-testing/
  - https://developer.ibm.com/digexp/docs/docs/customization-administration/genperfguide/
  - https://developer.ibm.com/digexp/docs/docs/customization-administration/dxperftestsubstpatterns/

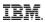

## **References IV**

The experiences our team has gathered is published in the performance guidelines:

• Websphere Portal Performance Benchmark Results

https://w3-03.ibm.com/tools/cm/iram/oslc/assets/E4A38100-7B02-F39C-A3D3-3870A7E26BB7/1.0

• Websphere Portal Performance Tuning Guide

http://www-10.lotus.com/ldd/portalwiki.nsf/dx/IBM\_WebSphere\_Portal\_V\_8.5\_Performance\_Tuning\_Guide

Websphere Portal Performance Troubleshooting Guide

http://www-10.lotus.com/ldd/portalwiki.nsf/dx/02092009093345AMWEBK46.htm

Websphere Portal Performance Wiki

http://www-10.lotus.com/ldd/portalwiki.nsf/xpViewCategories.xsp?lookupName=Performance

# Backup

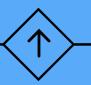

#### IBM.

#### Operational aspects I

- Be prepared that things will sometimes go wrong over time
- Need problem determination data to isolate the root cause
  - Choose carefully what you are logging
- Need to prepare for problem data (which most likely requires OS configuration like file systems etc.)

#### Maintain your log files

- Rotate all logs
  - Via WebSphere Application Server tools
  - Via rotatelogs daemon
  - Via HTTP Server rotatelogs tool
  - Custom scripts
- Cleanup/archive of old log files should be automated
  - In line with customer's retention policy

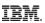

### Operational aspects II

- Collection of debug and trace data
  - Prepare file systems
    - Dumps and traces can be quite big
  - Cleanup/archive of old debug/trace data should be automated

#### ĪB

#### Tools I

Large set of tools available in support of different problem areas

• From IBM or provides by 3<sup>rd</sup> party

Choose tools based on the resource to investigate

- Don't investigate only areas your tools support
- Each tool is targeting a specific area JVM, Caches etc.
- IBM Support assistant is a suite of the most relevant tools
  - Current version v5 widely uses java web-start technology
  - You might need to edit your java.policy file to allow web-start
- You might need different tools depending on the JVM being used

#### IBM.

#### Tools II

- Most commonly tools used on WebSphere Application Server
  - Admin Console
    - Tivoli performance viewer
    - Request metrics in combination with an ARM server
  - GCMV Garbage collection and memory visualizer to analyze verbose:gc logs
  - TMDA Thread and Monitor Dump Analyzer to process javacore files
  - WebSphere Application Server Performance Tuning Toolkit (PTT) to monitor performance based on PMI
  - Health Center Provides an indepth view into the JVM (profiling etc.)
  - Memory Analyzer to analyze heap- and system dumps

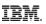

#### Tools III

#### Tools used in other areas

- FireBug, Fiddler, HttpWatch, etc. to analyze browser performance, headers etc.
- IBM Http Server access.log to analyze response times at the HTTP server, Caching at the HTTP server
- Cache Viewer Portlet/Extended Cache Monitor to analyze WebSphere Application Server and Portal Cache
- Specific tooling for backend systems

#### Example: Customer complained about Portal performance

- Analyze and understand the environment
- Test the environment to evaluate the problem statement
- Analyze the performance data from the OS perspective
  - Found high paging activity
- Analyzed verbose:gc output of the server
  - Confirmed lacking memory (high mark times)
- $\rightarrow$  requested more memory  $\rightarrow$  immediate improvement
- Done? Nope did not understand why system was paging
- Further investigation revealed that
  - Customer configured OS for large pages (i.e. Memory was reserved)
  - Customer did NOT configure JVM to use the large pages

# Vielen Dank

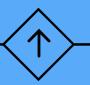